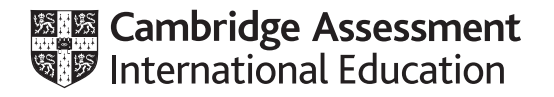

# **Cambridge International AS & A Level**

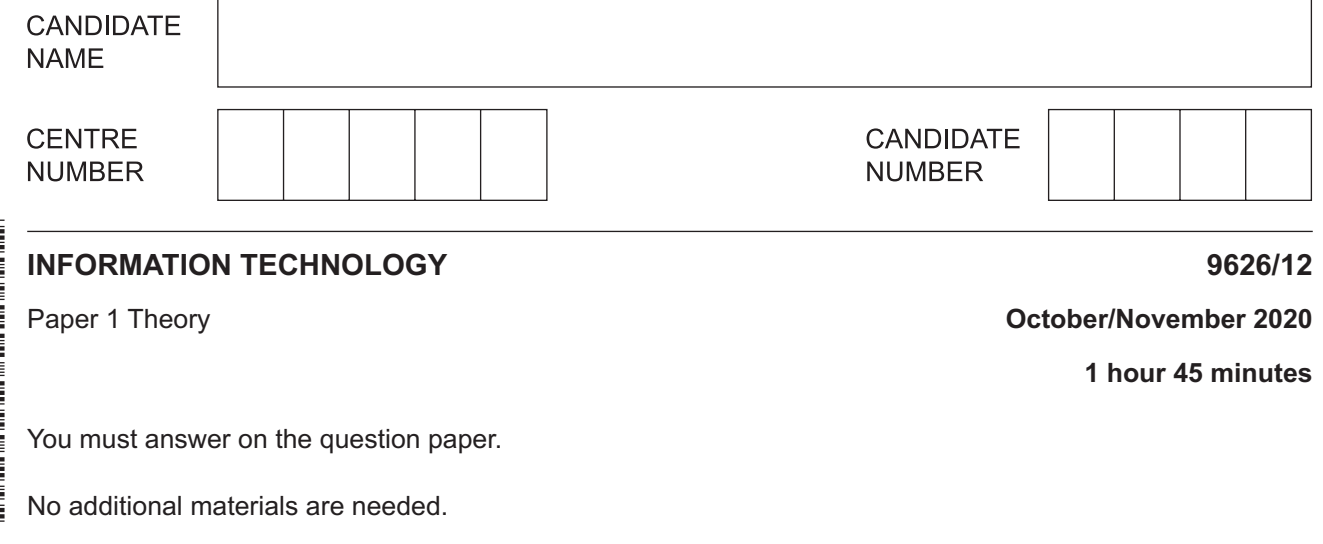

### **INSTRUCTIONS**

- Answer **all** questions.
- Use a black or dark blue pen.
- Write your name, centre number and candidate number in the boxes at the top of the page.
- Write your answer to each question in the space provided.
- Do **not** use an erasable pen or correction fluid.
- Do **not** write on any bar codes.
- You may use an HB pencil for any diagrams, graphs or rough working.
- Calculators must **not** be used in this paper.

#### **INFORMATION**

- The total mark for this paper is 90.
- The number of marks for each question or part question is shown in brackets [ ].

This document has **20** pages. Blank pages are indicated.

**1 (a)** Tick the most accurate statement regarding the use of vishing.

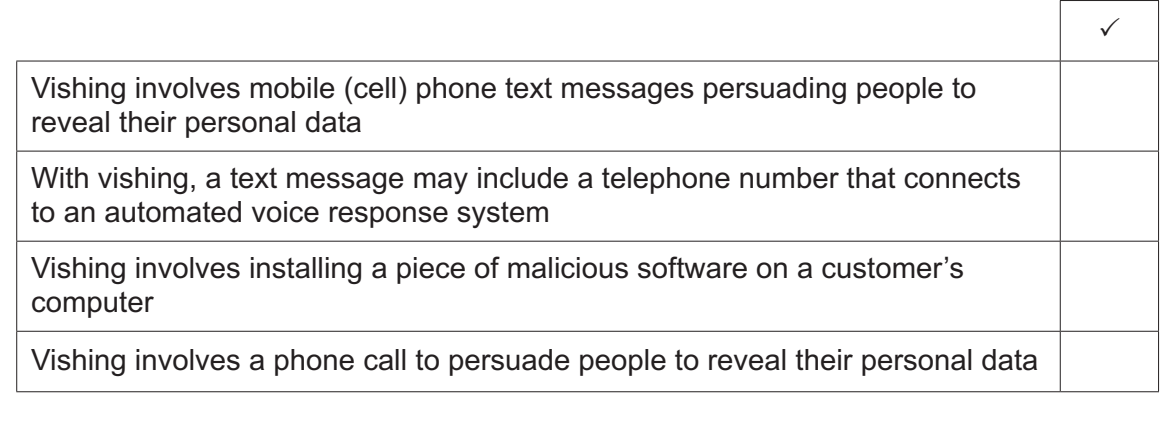

**(b)** Describe, in detail, **three** measures you could take to help prevent you being a victim of vishing.

[1]

 ................................................................................................................................................... ................................................................................................................................................... ................................................................................................................................................... ................................................................................................................................................... ................................................................................................................................................... ................................................................................................................................................... ................................................................................................................................................... ............................................................................................................................................. [3]

**(c)** Tick the most accurate statement regarding the use of smishing.

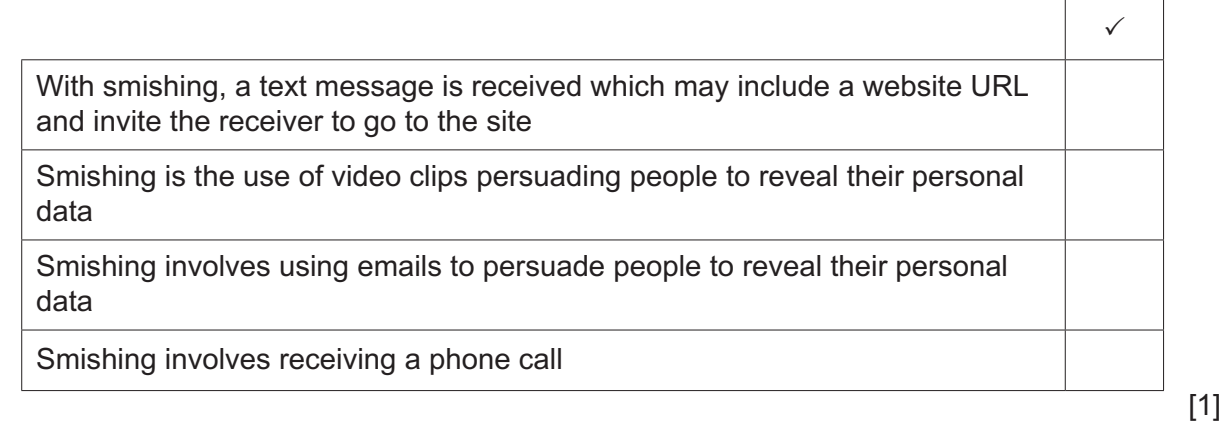

**(d)** Describe, in detail, **three** measures you could take to help prevent you being a victim of smishing.

...................................................................................................................................................

 ................................................................................................................................................... ................................................................................................................................................... ................................................................................................................................................... ................................................................................................................................................... ................................................................................................................................................... ................................................................................................................................................... ............................................................................................................................................. [3]

**2** In both parts **(a)** and **(b)** tick the most accurate statement referring to the digital divide.

**(a)**

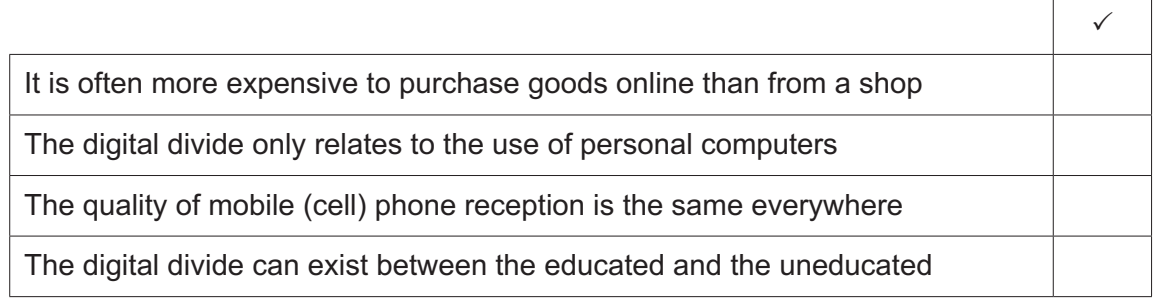

[1]

٦

[1]

# **(b)**

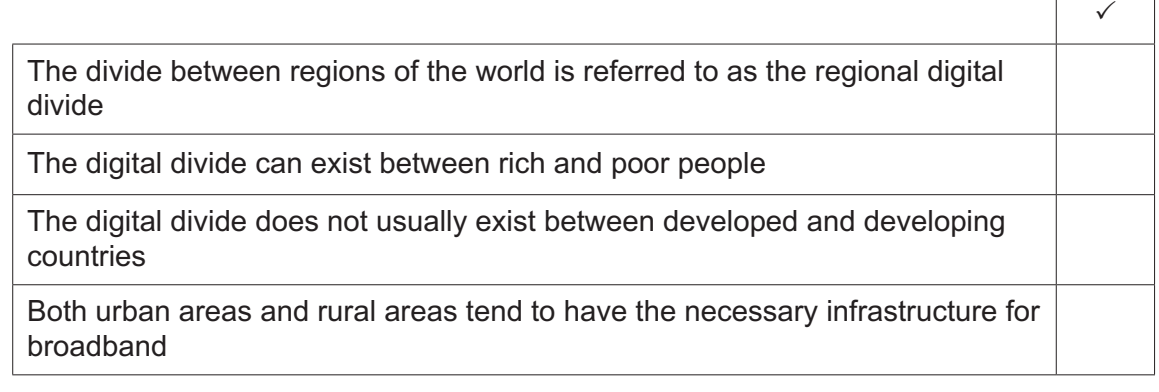

**3** An IT specialist is employed by a car showroom to manage the spreadsheets which record all details of car sales. Here is a spreadsheet showing some of the cars for sale in a showroom.

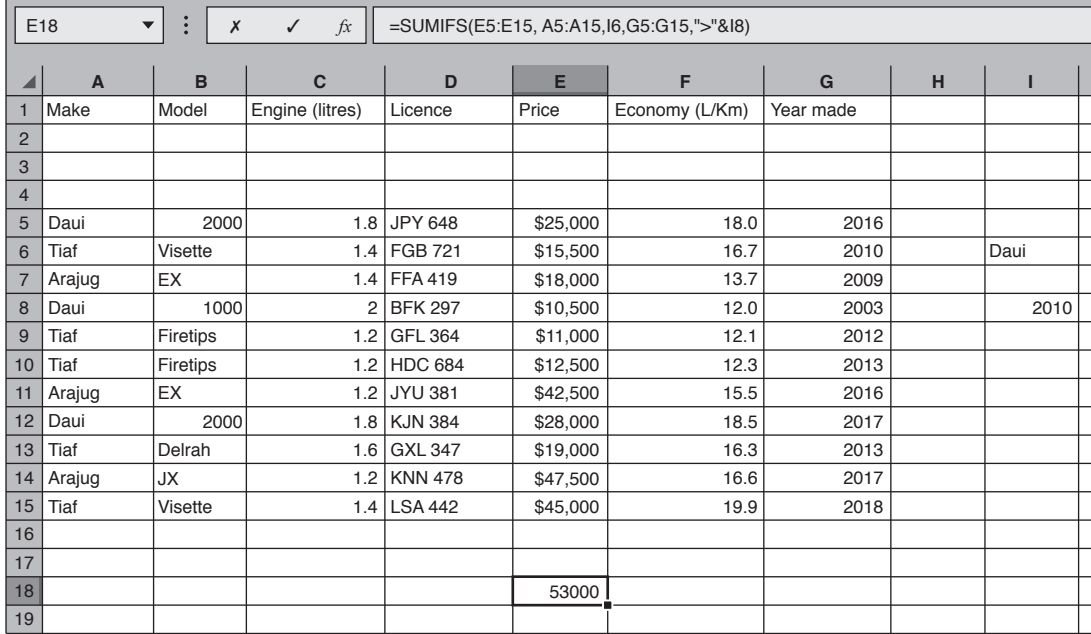

- **(a)** The IT specialist has entered a formula in E18 after receiving a request from the showroom manager.
	- **(i)** Write down the information the showroom manager asked for.

 ........................................................................................................................................... ........................................................................................................................................... ........................................................................................................................................... ........................................................................................................................................... ........................................................................................................................................... ..................................................................................................................................... [2]

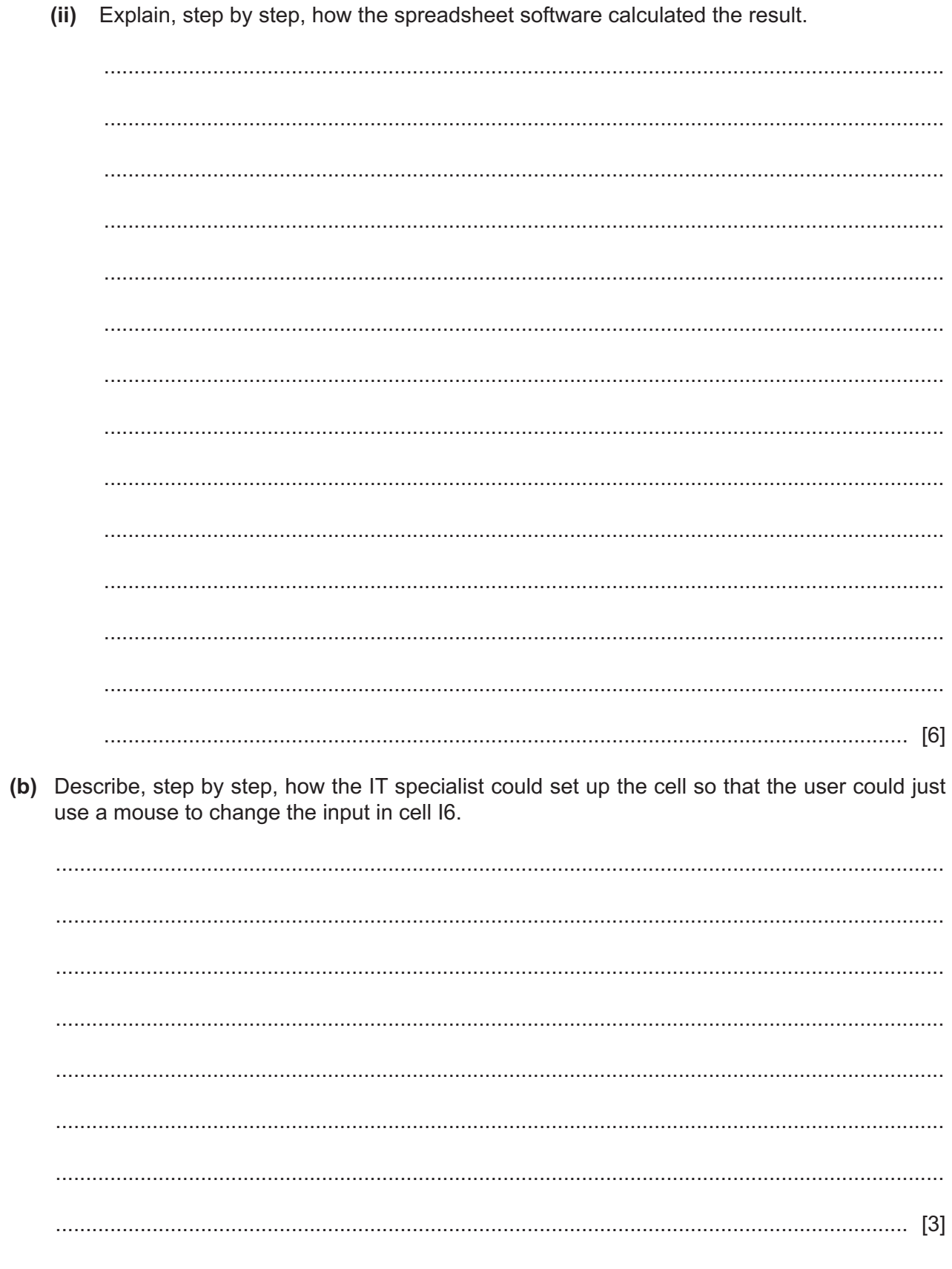

- (c) The IT specialist accidentally saved the spreadsheet as a csv file.
	- (i) Explain what a csv file is.  $(ii)$ Describe the changes the user would see in the spreadsheet after it is opened again using spreadsheet software.

 $\overline{\mathbf{4}}$ A secretary has been asked to add the data of three new employees to his company's database of employee records.

These include payroll numbers and the date these employees joined the company:

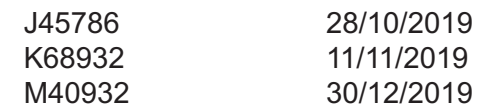

Analyse the effectiveness of limit checks on the upper limits and format checks in validating this data.

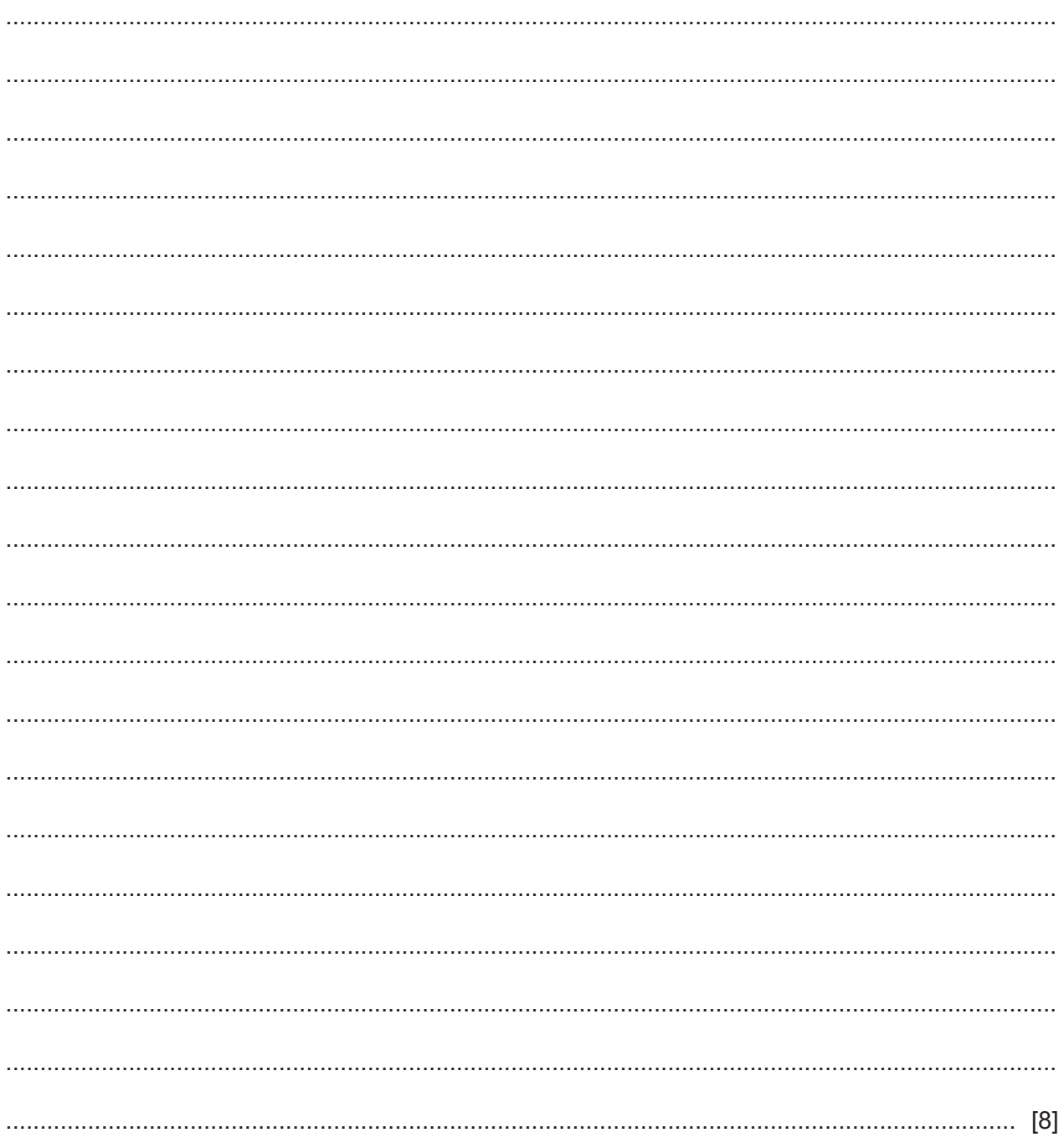

**5** A company selling desktop computers uses batch processing to process its customer orders. The company updates the stock master file every week.

Two sets of data are shown below.

The first set represents part of a transaction file containing the computer ID numbers and either the total number of items sold to customers or the amount of new stock delivered to the company in a particular week. The type of transaction is given a code of either S or D. S means that the number of computers in stock needs to be reduced. D means that new stock needs to be added.

The second set represents part of the master file used by the company. This shows the computer ID numbers, the make of computer, the hard disk size and number in stock.

#### **Transaction file Master File**

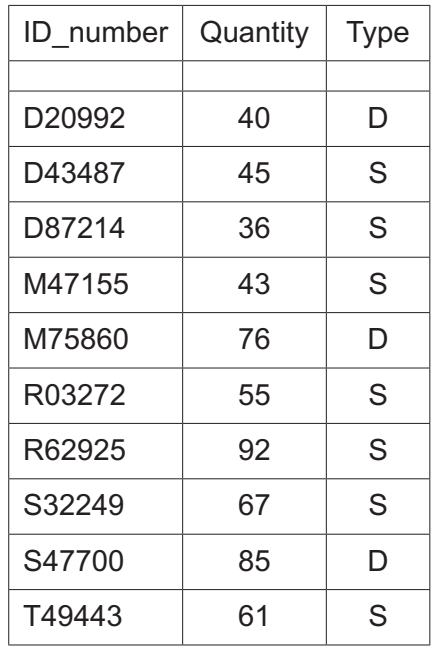

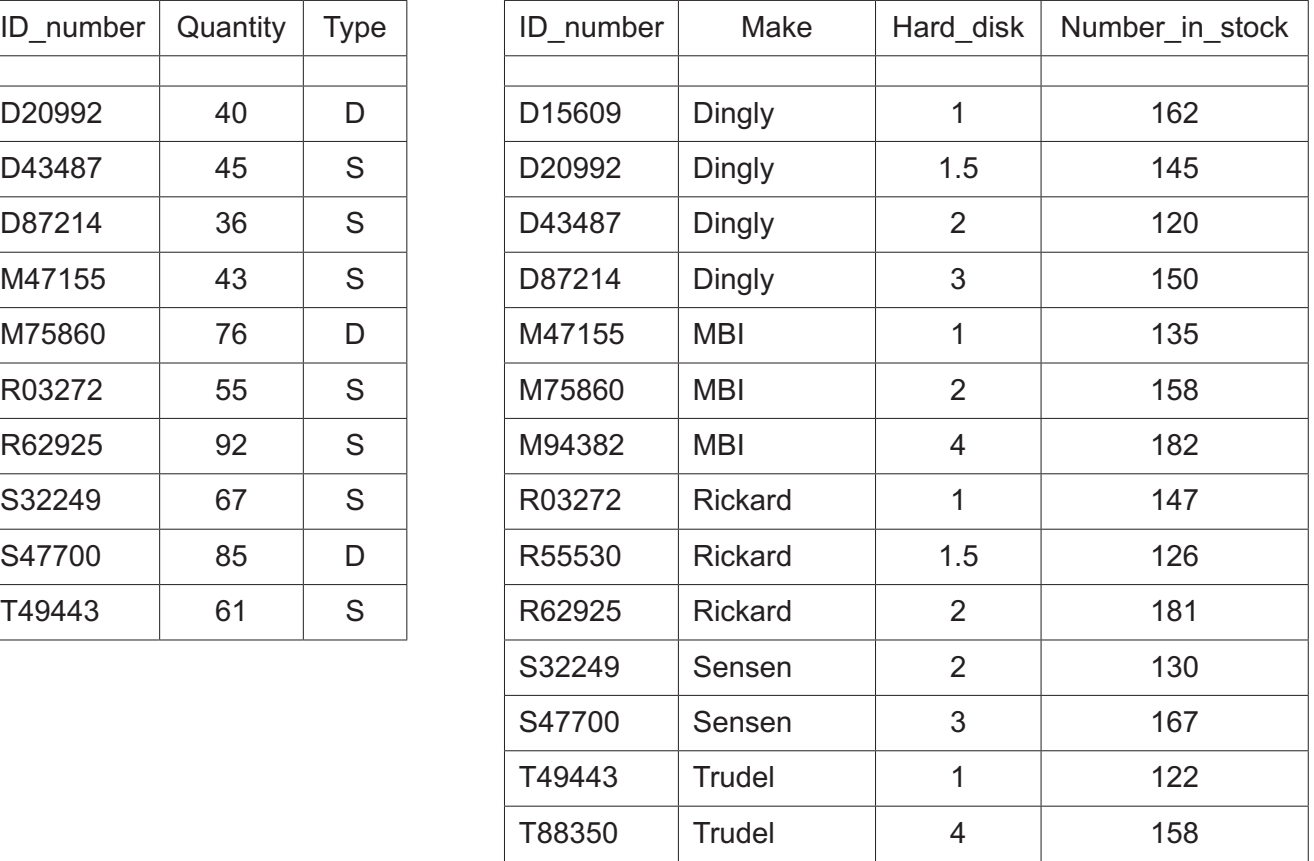

Using this data, explain the steps involved in updating the master file using this transaction file for both types of transaction. You may assume that the transaction file has already been validated and sorted.

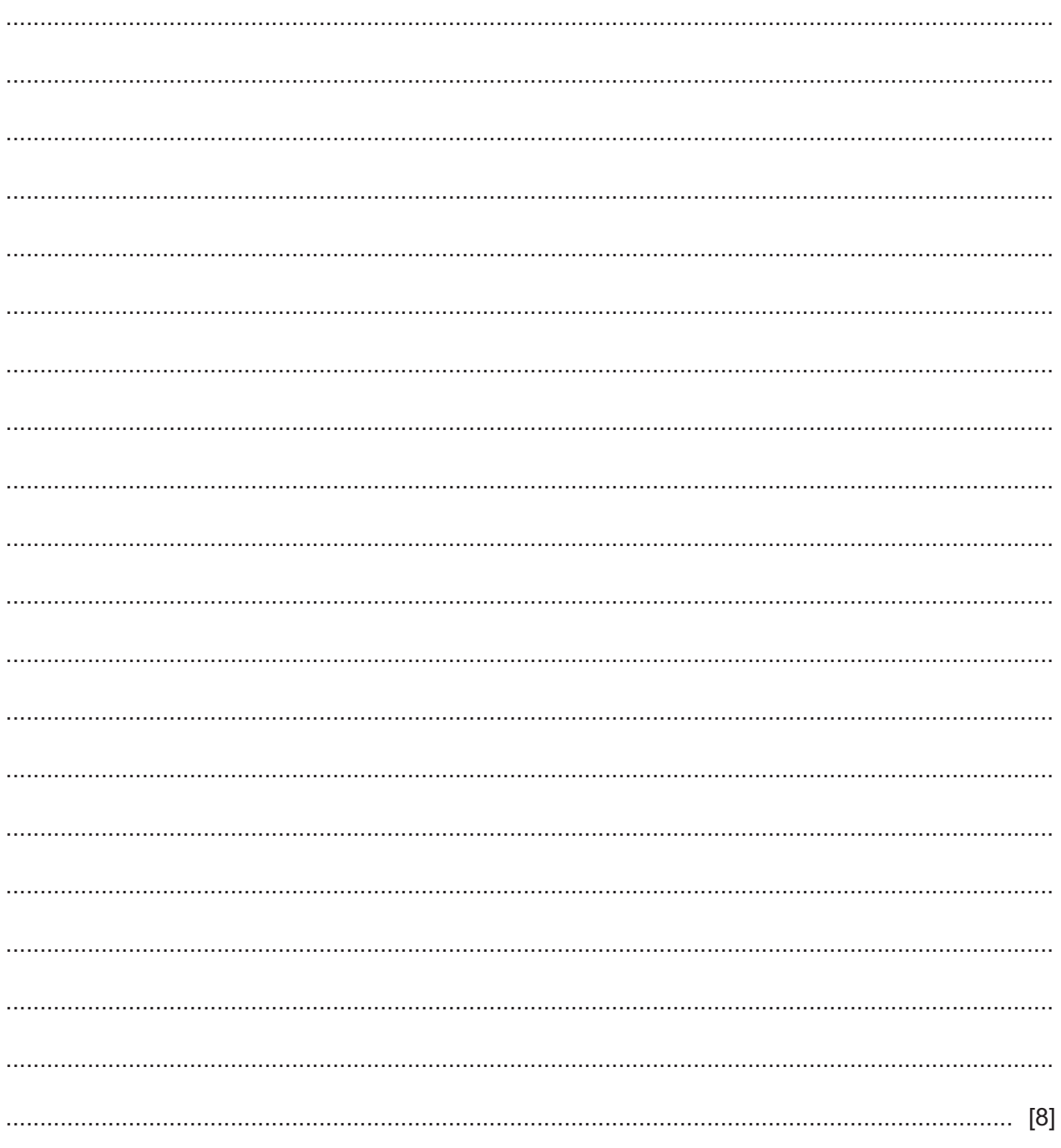

 $6\phantom{1}6$ Josefine is in charge of a team of engineers who often work away from the office where she is based. Every week, she keeps in contact with the engineers by means of a web-conference.

Describe how Josefine sets up her web-conference each week.

 $\overline{7}$ Describe the roles of a compiler and a linker and explain why both might be necessary in the conversion of a high-level language program.

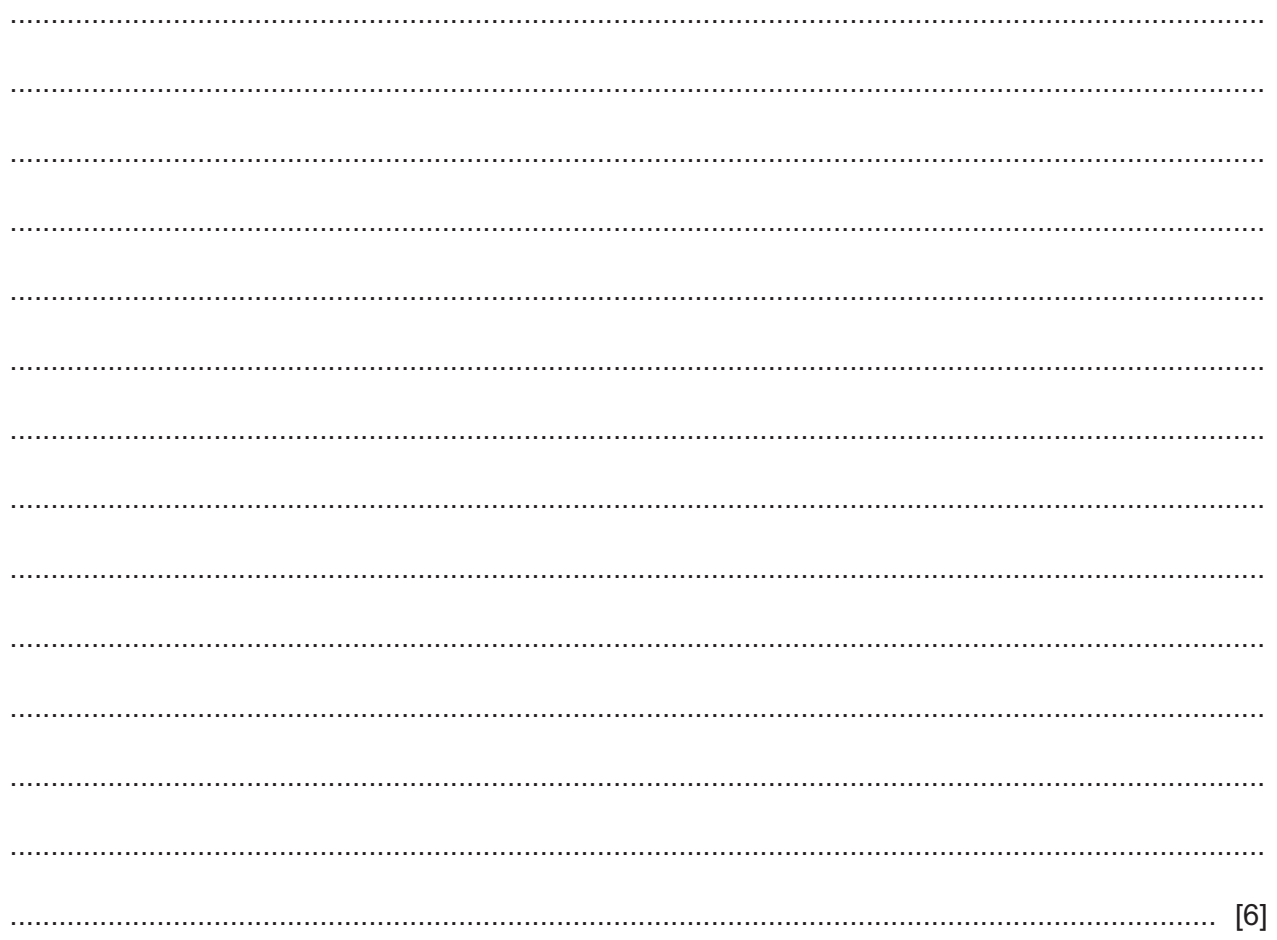

- 8 Select the most appropriate data type for each of the following examples, giving a reason why alternative data types would not be suitable. If the data type is numeric, specify the type of numeric data that would be most appropriate and give a reason. The reasons must be different for each example.
	- (a) A phone number, such as  $02896496437$ (b) A number used to show the fraction of students who like IT, such as 0.125. (c) The number of children in a family, such as 4. (d) A person's state of employment, such as employed or not employed. (e) The amount of money a person earns, such as \$100.50.

 $9$ Many factors, including the accuracy of collected data, affect the quality of information.

Describe how the method of collecting data may affect the accuracy of the data.

10 There are several different generic file formats which can be used to save data.

Evaluate, by weighing up the advantages and disadvantages, the use of txt format to save data.

 $11$ Many companies use management information systems (MIS).

Without describing the role of the MIS manager, describe how other managers within a company would use MIS.

12 When a person buys a PC it comes with a variety of hardware and software.

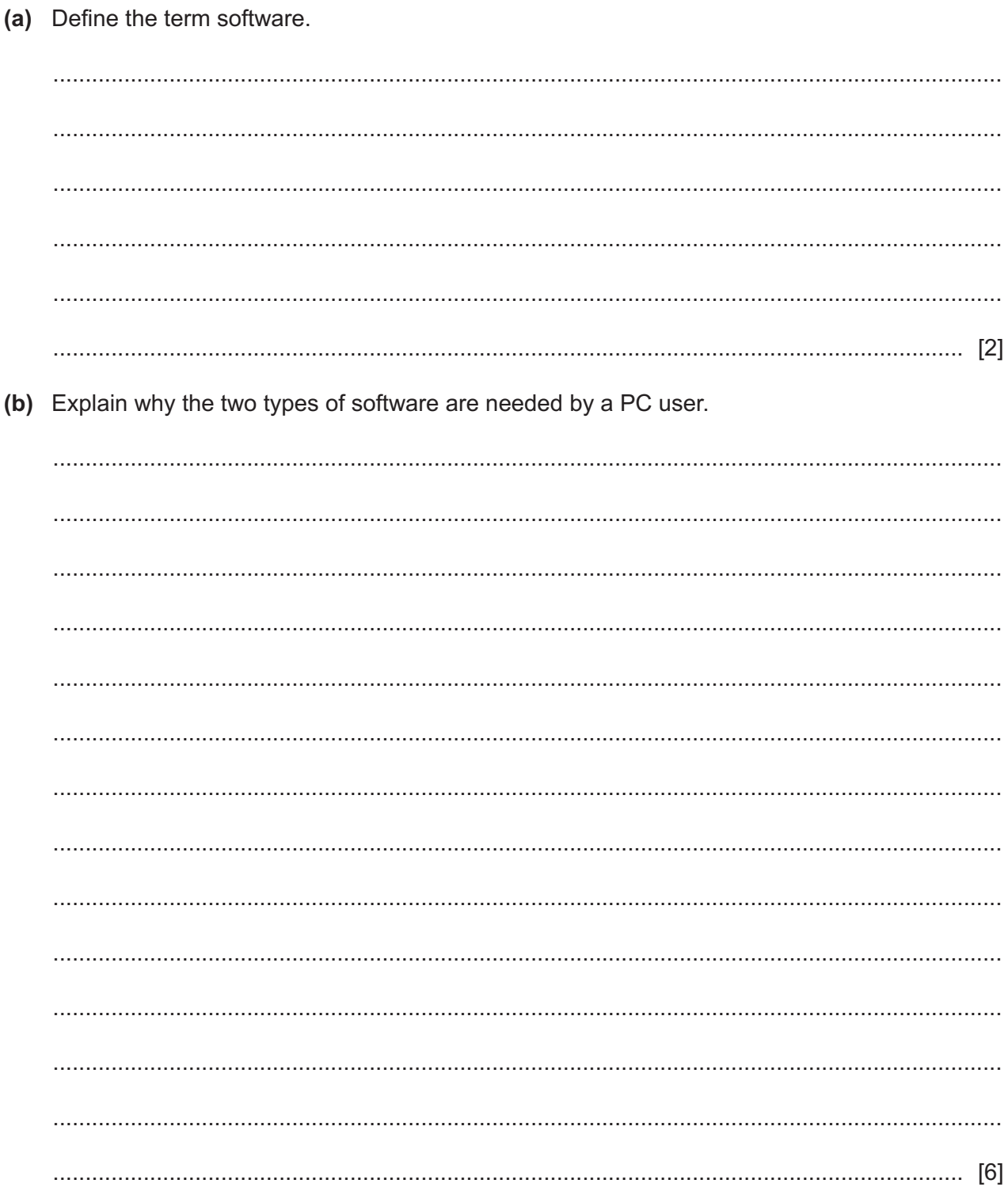

13 Many companies allow workers who work from home to access company data using a virtual private network (VPN).

Discuss the benefits and drawbacks to companies of using a VPN.

# **BLANK PAGE**

# **BLANK PAGE**

#### **BLANK PAGE**

Permission to reproduce items where third-party owned material protected by copyright is included has been sought and cleared where possible. Every reasonable effort has been made by the publisher (UCLES) to trace copyright holders, but if any items requiring clearance have unwittingly been included, the publisher will be pleased to make amends at the earliest possible opportunity.

To avoid the issue of disclosure of answer-related information to candidates, all copyright acknowledgements are reproduced online in the Cambridge Assessment International Education Copyright Acknowledgements Booklet. This is produced for each series of examinations and is freely available to download at www.cambridgeinternational.org after the live examination series.

Cambridge Assessment International Education is part of the Cambridge Assessment Group. Cambridge Assessment is the brand name of the University of Cambridge Local Examinations Syndicate (UCLES), which itself is a department of the University of Cambridge.